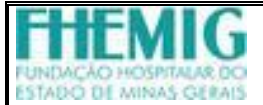

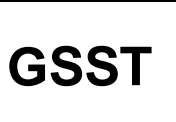

## **Boletim de Inspeção Médica – BIM – Servidor Não Efetivo Contrato/Residente/Estagiário**

*Para Uso GSST V3 Memo:\_\_\_\_\_\_\_\_\_\_\_/\_\_\_\_* Data de Recebimento \_\_\_\_\_\_/\_\_\_\_\_\_/\_\_\_\_\_\_

**V4**

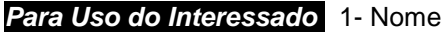

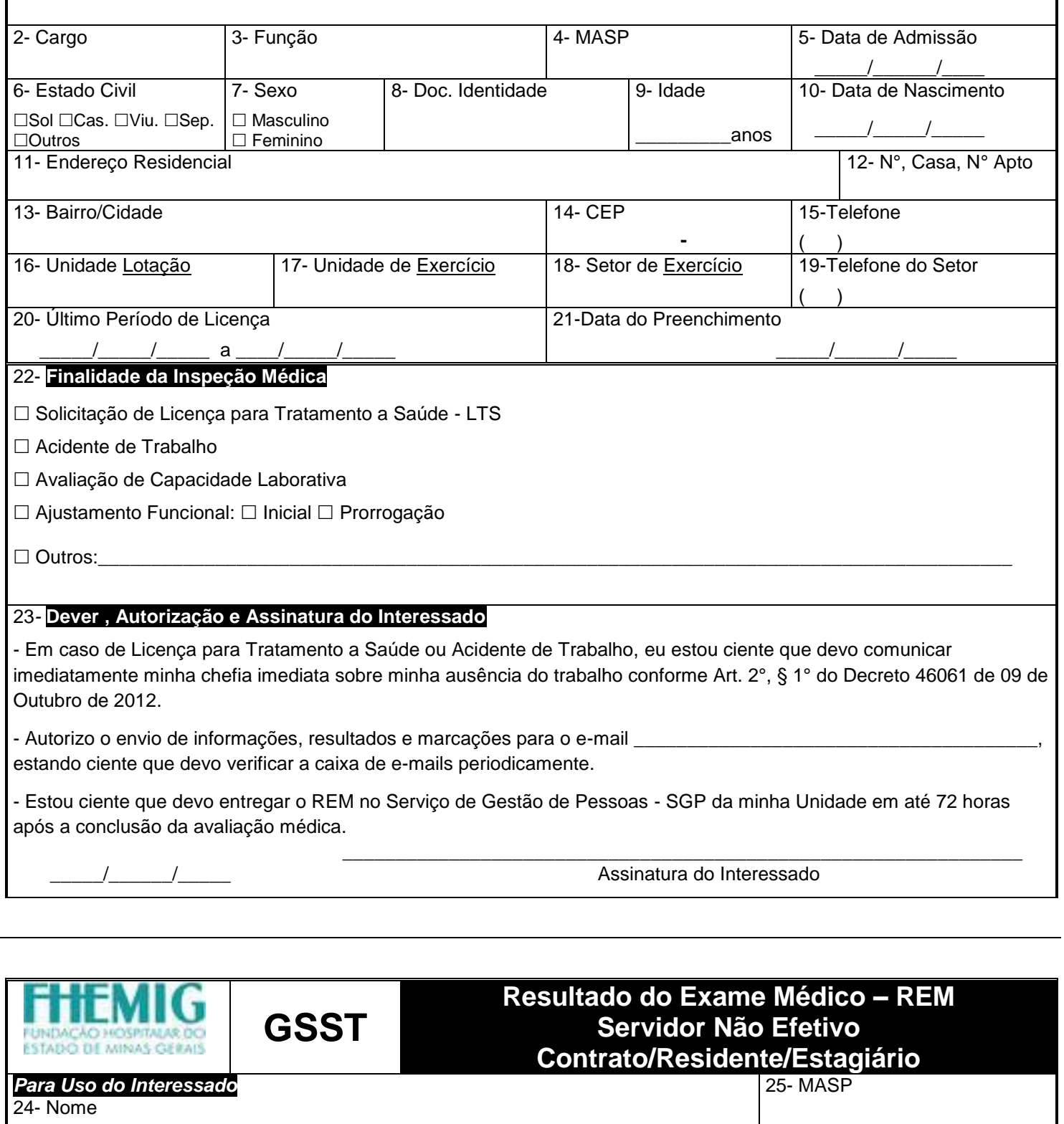

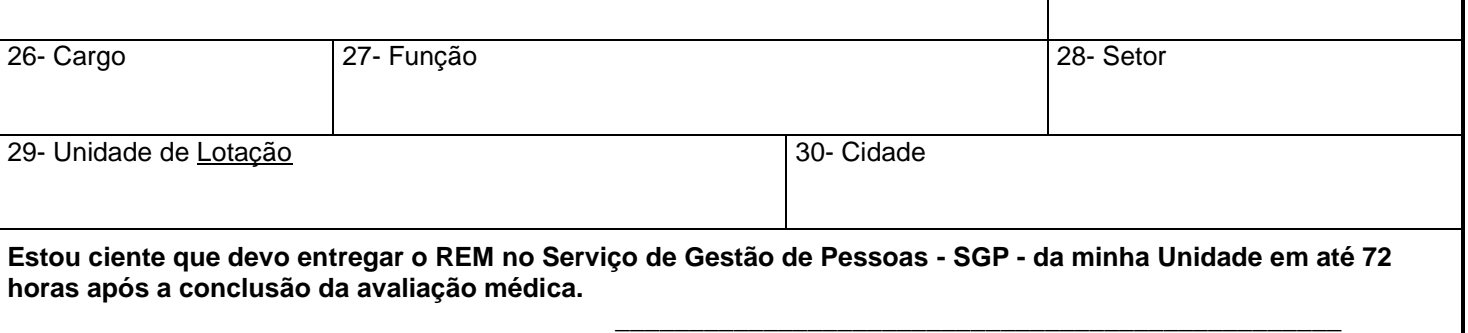

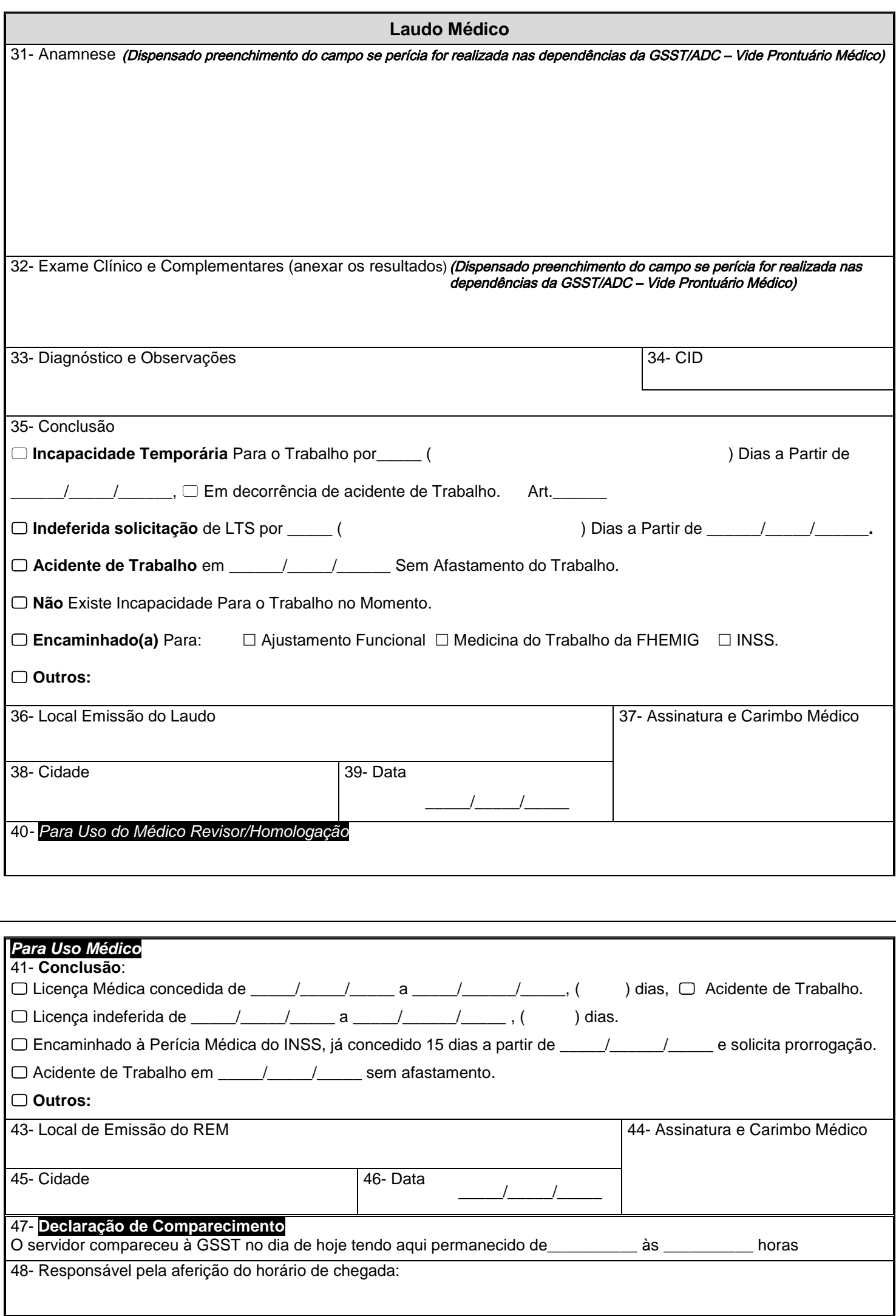